**Photoshop CC 2019 Crack + Serial Number With Keygen Download**

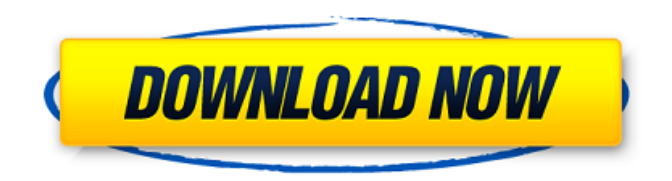

**Photoshop CC 2019 Crack With License Code [Mac/Win] [Updated]**

## GIMP GIMP is a free open source cross-platform graphics editor that offers many of the features of Photoshop and a slew of additional features. GIMP is perfect for experimenting with advanced editing techniques.

Whatever editing you want to do in Photoshop Elements, you can do it in Photoshop. However, Photoshop Elements offers more features than Photoshop with fewer features than Photoshop CC. The version I'm using is available for Mac, Windows and Linux. You can find a detailed comparison of Photoshop Elements vs Photoshop CC here. Let's get started! ? Want the best Photoshop alternatives for Mac?

Read this guide! Want the best Photoshop alternatives for Windows? Read this guide! Want the best Photoshop alternatives for Linux? Read this guide! ? Although Photoshop Elements is a good alternative to Photoshop, it is generally not cheap. If you're looking for an affordable alternative, you have some good options to choose from. Look up their prices for each product. You will probably find that some options are cheaper than other options. However, it's always

better to buy directly from the sites. In this way, you don't have to worry about import fees and prices are always updated. You can find sites with a price comparison page here. Here are the best alternatives for Photoshop Elements. ButtPlus If you are interested in Photoshop alternative software, try ButtPlus.com. ButtPlus is one of the best alternatives to Photoshop Elements. They offer different tools for various tasks. These tools are often much more

comprehensive than the tools in Photoshop Elements. You can use these tools to edit images or make memes. If you are looking for a quick solution, you can consider ButtPlus. You will find some features like vector brushes and special shapes unavailable in Photoshop Elements. You can find ButtPlus in Windows or Mac. You can choose to download software from a server or download it directly. The file can be stored locally. With multiple downloads, you can save money over the

internet. However, you can only download five times per month. Once you've downloaded the program, then you can install the program on any machine. However, you will need to copy the files into the program directory and run the software. You need to download the software from their site. Features What's good about ButtPlus? You get 5 simultaneous downloads. You can install it on any computer and use it in offline mode. The price of ButtPlus is cheaper than

## Photoshop Elements. It's about 20% a681f4349e

Q: How to properly form a query that joins on multiple tables with Django ORM? I have been working on the following query, which gets an array of student loans, with the loans belonging to a specific school or college. var loans = Loans.objects.filter(school

\_\_slug=SCHOOL\_SLUG) var query = loans.filter(id=LOAN\_ID ).order\_by('-date\_paid') The loan is to be paid to this query: def  $pay(loan): school =$ 

School.objects.all().first() if  $loan.school == school: student =$ Student.objects.all().first() pay\_loan(loan, student) else: print('NO RELATION') pay\_loan(loan, student) The issue with the above code is that it won't work if there are multiple loans to the same school. Here are the models: class Loan(models.Model): borrower = models.ForeignKey( Student,

- related\_name='borrower',
- on delete=models.CASCADE,
- null=True, editable=False) school
- = models.ForeignKey( School, related\_name='school',
- on delete=models.CASCADE, null=True, editable=False)
- $date\_paid =$
- models.DateField(default=None,  $null = True$ ) status  $=$
- models.IntegerField(default=0) class School(models.Model): slug  $=$  models. SlugField (max length=2 00, unique=True) name = models. CharField(max\_length=200) faculty = models.CharField

**What's New In?**

I bought my first car with \$85,000. Here's how to earn \$100,000 in 2.5 years - jseliger  $=====$  mindcrime I don't know the author of this piece, but I was genuinely surprised and kind of glad when I read this. It's amazing to me how many millions (and millions...) of people still spend \$50 - \$100 a month on an infrequent luxury when they could really be doing something that would have them much better off. And yet, that seems to be pretty

common. I hope the day never comes when cars, and the whole "drive yourself to work" thing, become a rarity. I grew up in a house where both parents worked full time, and we could not afford to buy a brand-new car, so we drove used cars. Then \_I\_ got a full- time job, and we couldn't afford to buy a used car. By that time we had a twin-turbocharged fire-breathing monster of a V8 Dodge Ram "Necessity" Rover/Hummer built from a Class C that my dad had bought for

\$500 and restored. We kept that for decades. If the car analogy here is valid, I'm sure that if every single car in the world were driven by a hoard of 1%'ers, their cars would be as strange, silly, tragically fragile, and expensive as the few weird-but-amazing supercars that exist. sob Q: Methods for comparing two (possibly big) datasets Is there a standard approach for comparing two datasets (e.g. if the difference between two sets of data is significant?), as in analyzing and

interpreting statistics and results from survey data. I was wondering if there are some methods known in the literature, e.g., in terms of the most common types of data, the most common methods, or anything else that people commonly use. Background: I am a new grad student, where I need to analyze data in a doctoral research. I find that the most common approach is to find differences between the data sets, and not checking whether these differences are really significant

## Minimum specifications: Windows 7/8/8.1/10 with all current operating system updates. 32bit and 64bit. 2.8GHz Intel i5, i3 or AMD equivalent Processor. 4GB RAM. 15GB free hard disk space (1GB free for program installation). 1440x900 display resolution or higher. Additional hard disk space for installation of required program files. To play games via Steam. To use VR (Virtual Reality) headset. To

## watch 360 videos

<http://www.giffa.ru/self-improvementcoaching/adobe-photoshop-2021-version-22-2-nulled-download-3264bit-latest/> <https://akademiun.com/adobe-photoshop-2021-version-22-0-0-keygen-crack-setup-2022-latest/> <http://vitinhlevan.com/?p=24770> <https://meuconhecimentomeutesouro.com/photoshop-2020-version-21-install-crack-with-license-key-download/> <https://ig-link.com/adobe-photoshop-2022-version-23-1-keygen-activation-pc-windows/> <https://www.careerfirst.lk/sites/default/files/webform/cv/pekzac982.pdf> <http://www.hva-concept.com/adobe-photoshop-2021-version-22-2-free-download-2022-latest/> <https://conselhodobrasil.org/2022/06/30/photoshop-cs5-product-key-and-xforce-keygen/> [https://mentorthis.s3.amazonaws.com/upload/files/2022/06/fpn2iyoFCigYBfymsTM2\\_30\\_88405569f01d1d7bc1123397bbe010](https://mentorthis.s3.amazonaws.com/upload/files/2022/06/fpn2iyoFCigYBfymsTM2_30_88405569f01d1d7bc1123397bbe01020_file.pdf) [20\\_file.pdf](https://mentorthis.s3.amazonaws.com/upload/files/2022/06/fpn2iyoFCigYBfymsTM2_30_88405569f01d1d7bc1123397bbe01020_file.pdf) <https://muslimvoice24.com/adobe-photoshop-2020-version-21-crack-serial-number/> [https://managementcertification.ro/index.php/2022/06/30/photoshop-2021-version-22-5-1-serial-number-and-product-key](https://managementcertification.ro/index.php/2022/06/30/photoshop-2021-version-22-5-1-serial-number-and-product-key-crack-free-download-x64/)[crack-free-download-x64/](https://managementcertification.ro/index.php/2022/06/30/photoshop-2021-version-22-5-1-serial-number-and-product-key-crack-free-download-x64/) [https://aimagery.com/wp-content/uploads/2022/06/Adobe\\_Photoshop\\_CC\\_2015\\_Version\\_17\\_Crack\\_Keygen\\_With\\_Serial\\_nu](https://aimagery.com/wp-content/uploads/2022/06/Adobe_Photoshop_CC_2015_Version_17_Crack_Keygen_With_Serial_number__Keygen_Full_Version_Fr.pdf) [mber\\_\\_Keygen\\_Full\\_Version\\_Fr.pdf](https://aimagery.com/wp-content/uploads/2022/06/Adobe_Photoshop_CC_2015_Version_17_Crack_Keygen_With_Serial_number__Keygen_Full_Version_Fr.pdf) <http://valentinesdaygiftguide.net/?p=27062> [https://www.cameraitacina.com/en/system/files/webform/feedback/adobe-photoshop-2022\\_7.pdf](https://www.cameraitacina.com/en/system/files/webform/feedback/adobe-photoshop-2022_7.pdf) <https://ecageophysics.com/2022/06/30/photoshop-cs6-free-license-key-free-download-win-mac-latest/> [https://panda-app.de/upload/files/2022/06/LazGfeUiVtG8sPPBjd99\\_30\\_220e6e088fa0b29510cd980a032f9546\\_file.pdf](https://panda-app.de/upload/files/2022/06/LazGfeUiVtG8sPPBjd99_30_220e6e088fa0b29510cd980a032f9546_file.pdf) <http://lighthousehealing.org/?p=1032> <https://trikonbd.com/adobe-photoshop-cs3-crack-activation-code-free-download-pc-windows/> [https://chihemp.com/wp](https://chihemp.com/wp-content/uploads/2022/06/Adobe_Photoshop_EXpress_Crack_Full_Version__Activator_Download_2022Latest.pdf)[content/uploads/2022/06/Adobe\\_Photoshop\\_EXpress\\_Crack\\_Full\\_Version\\_\\_Activator\\_Download\\_2022Latest.pdf](https://chihemp.com/wp-content/uploads/2022/06/Adobe_Photoshop_EXpress_Crack_Full_Version__Activator_Download_2022Latest.pdf) <https://www.5etwal.com/adobe-photoshop-2021-version-22-hacked-torrent-free-win-mac-latest/>